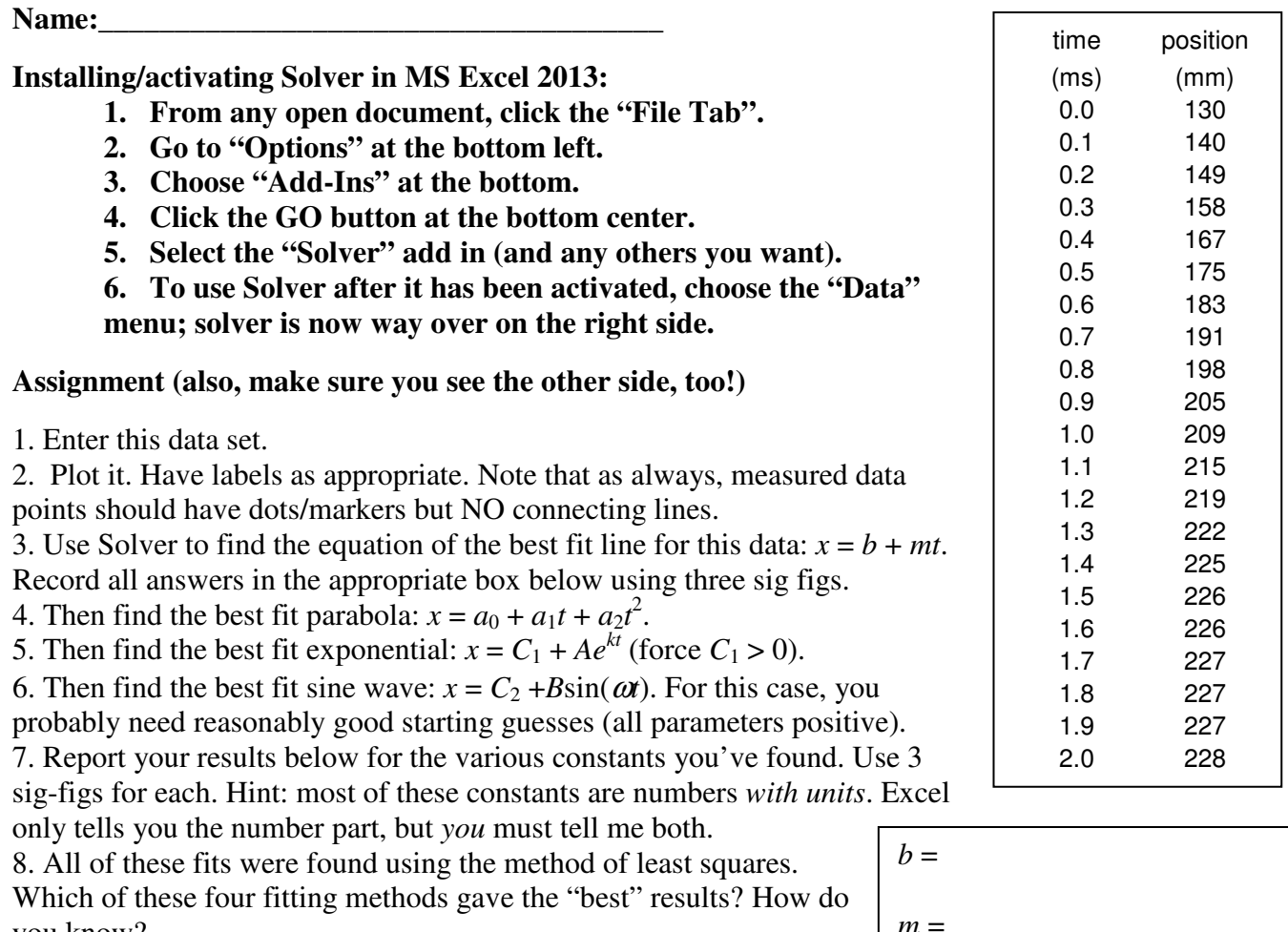

you know? 9. Add *only the best* of these fits to your plot and reformat it to make sure it uses only the top  $3<sup>rd</sup>$  of a sheet of paper. Don't print it yet.

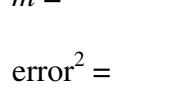

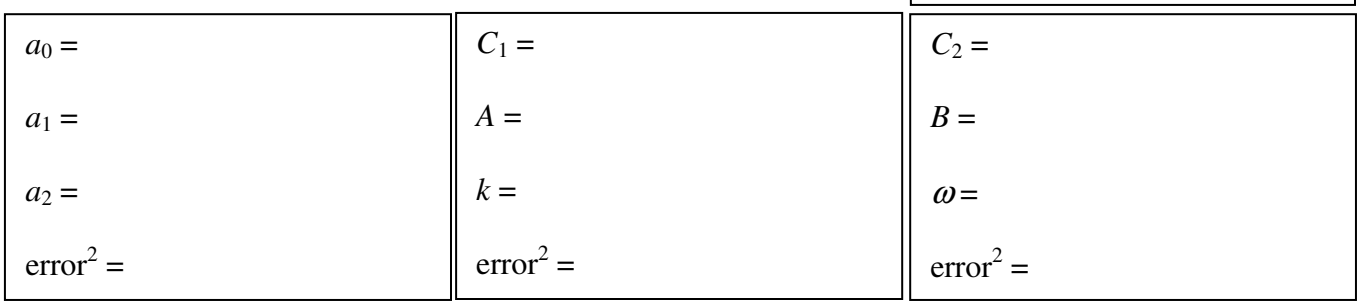

*Which fit is best?*

*How do you know?*

.

10. Consider the following plots. In each case, circle the features that should be improved, and annotate each of your circles with a number corresponding to the "Rookie mistake" that it represents.

11. Choose any two of the first 4 plots shown here, and then replot them in a more appropriate way on the same sheet as before (see above steps 2 and 9). I don't want to see data, just plots. You may have to adjust margins, etc. as well as the individual plots. You can find the original data online at: http://www.geneseo.edu/~pogo/OpticsLab/PlottingRawData.xls

12. Staple your **one** extra sheet having 3 plots on it to this worksheet, and turn it in next week. Do not ask your instructor for a staple.

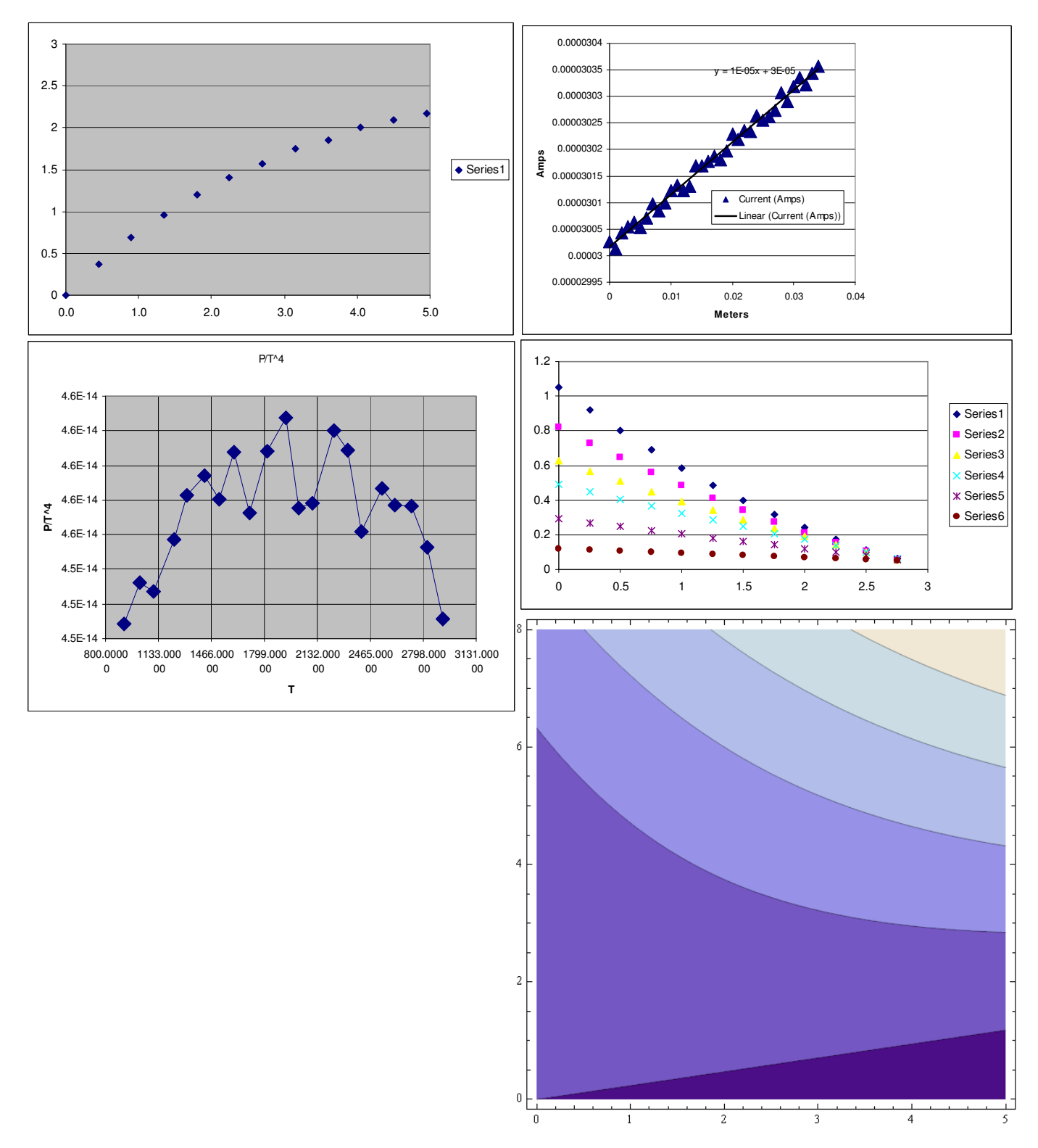